# **ÚPRAVA DOKUMENTŮ: VYBRANÉ PŘÍKLADY PRO PRAXI NA VŠB-TUO**

autor: Mgr. Martina Kovářová (Ústřední knihovna VŠB-TUO)

místo vydání: Ostrava

datum vydání: prosinec 2019

datum aktualizace: květen 2020

DSpace VŠB-TUO: <http://hdl.handle.net/10084/139504>

# Obsah

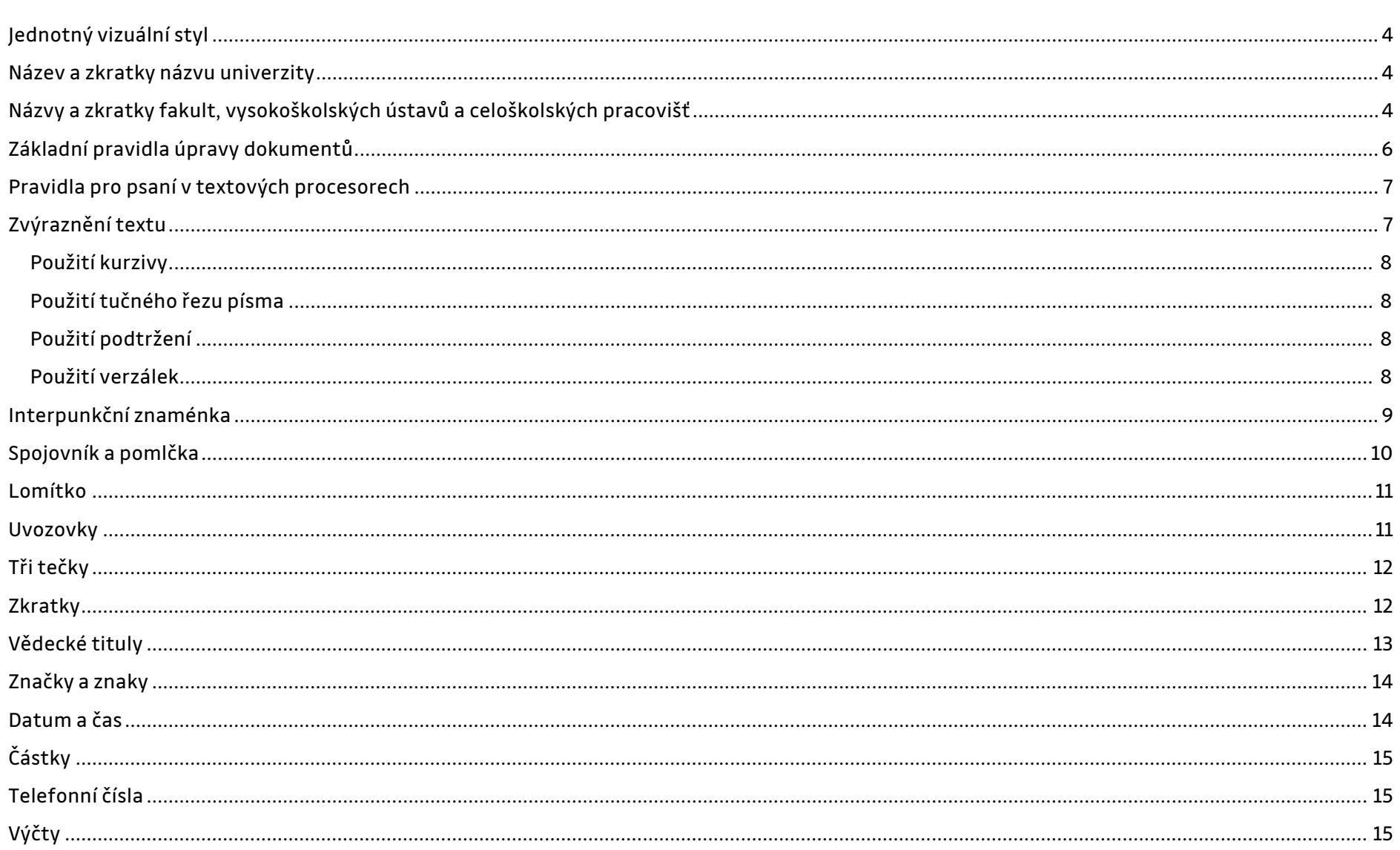

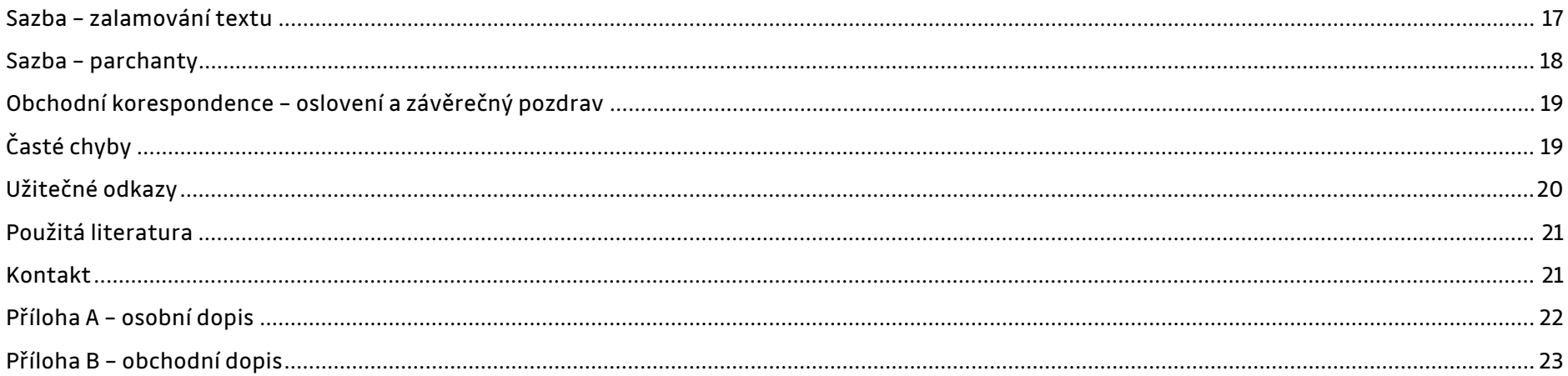

# <span id="page-3-0"></span>**Jednotný vizuální styl**

Informace k vizuálnímu stylu, kontakty a samotné grafické podklady jako šablony a další naleznete na samostatném webu **[vizual.vsb.cz](https://vizual.vsb.cz/cs/)**.

Na webové stránce naleznete ke stažení:

- e-[vizitk](https://vizual.vsb.cz/cs/sablony-a-loga/e-vizitka/)u,
- [prezentace,](https://vizual.vsb.cz/cs/sablony-a-loga/prezentace/)
- [hlavičkové papíry,](https://vizual.vsb.cz/cs/sablony-a-loga/hlavickove-papiry/)
- [loga,](https://vizual.vsb.cz/cs/sablony-a-loga/loga/)

### <span id="page-3-1"></span>**Název a zkratky názvu univerzity**

- [vizitky,](https://vizual.vsb.cz/cs/sablony-a-loga/vizitka/)
- [manuály](https://vizual.vsb.cz/cs/sablony-a-loga/manualy-pro-grafiky/) (Logo, Barevnost fakult a center, Informace ohledně fontu, Rozvržení e-vizitky, Popis vizitky).

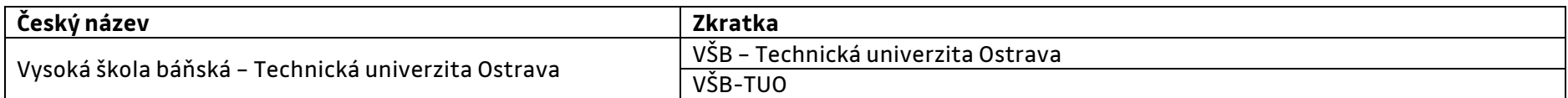

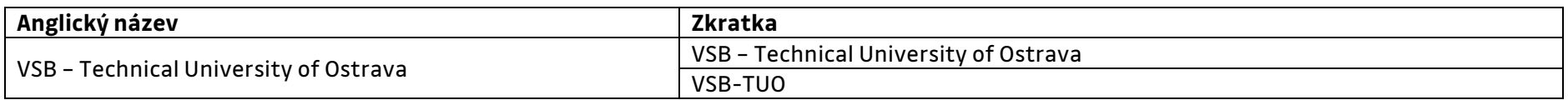

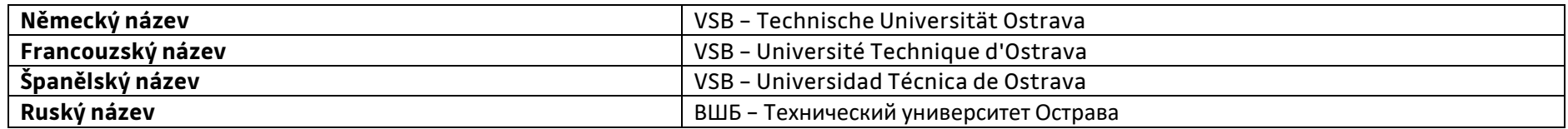

# <span id="page-3-2"></span>**Názvy a zkratky fakult, vysokoškolských ústavů a celoškolských pracovišť**

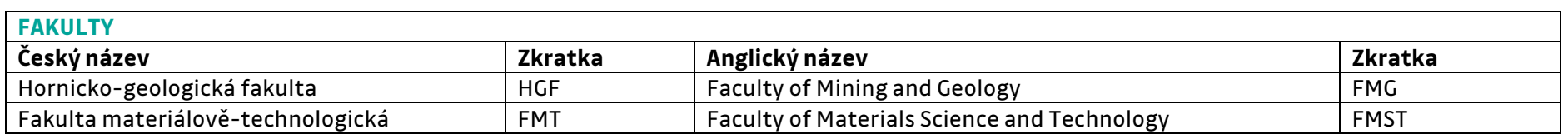

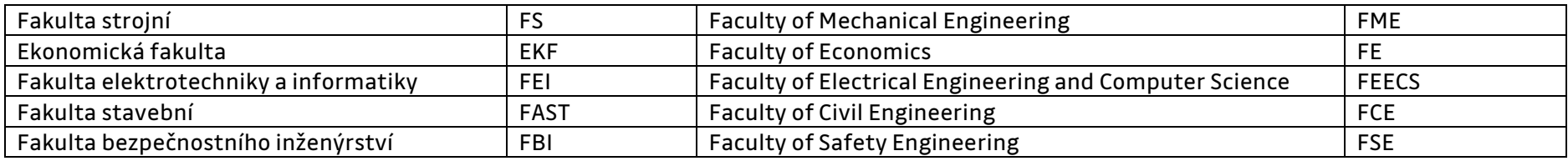

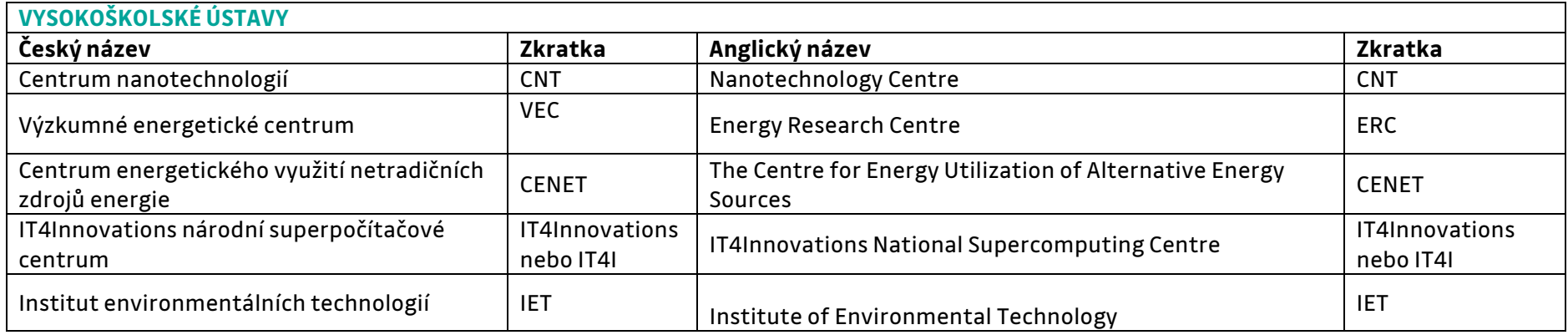

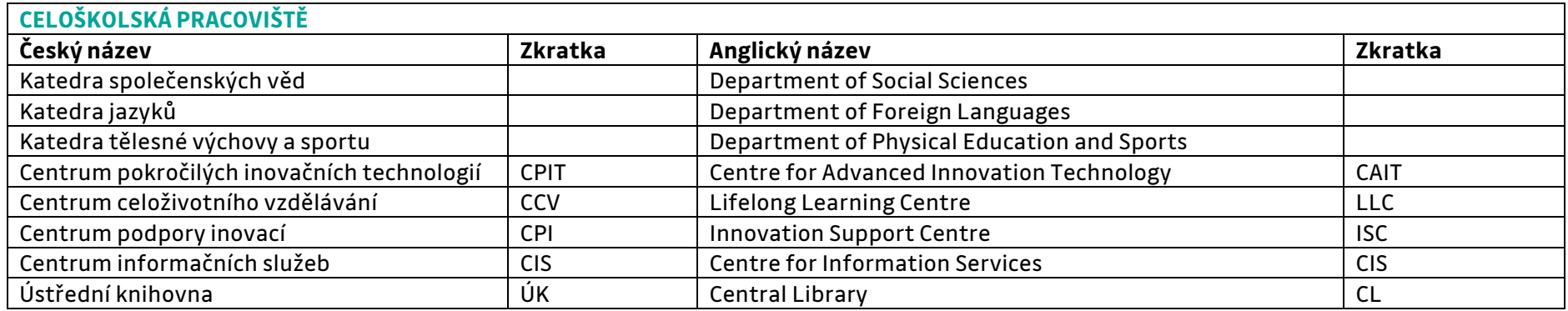

**Názvy kateder píšeme s velkým počátečním písmenem.**

# <span id="page-5-0"></span>**Základní pravidla úpravy dokumentů**

#### 1. **Jednotná úprava**

Formátování stejných prvků a částí textů používáme podle jejich významu. Zvolíme si jeden možný způsob (dle funkce) a ten dodržujeme v celém dokumentu.

#### 2. **Střídmost**

Držíme se zásady střídmosti – méně je někdy více.

### 3. **Okraje**

Nastavení okrajů je zpravidla rovnoměrné. Pro dokumenty určené k tisku a svázání zvolíme okraj širší na straně vazby tak, aby byla zajištěna dobrá čitelnost textu. Doporučení pro pravý a levý okraj: min. 20 mm, optimálně pak 25 mm.

### 4. **Číslování**

Titulní stranu nečíslujeme. První číslovaná strana má liché číslo.

#### 5. **Písmo**

V dokumentu použijeme max. 1 až 2 písma (obvykle odlišujeme nadpisy od ostatního textu). Pro základní text volíme písmo Calibri (řez regular) o velikosti 11 bodů. Případné další písmo volíme tak, aby obsahovalo českou znakovou sadu.

#### 6. **Odstavce**

Jednotlivé odstavce vyznačujeme mezerou mezi nimi, nebo odstavcovou zarážkou. Nepoužíváme oba způsoby najednou. V jednom dokumentu lze použít pouze jeden způsob.

#### 7. **Řádkování**

Opět platí pravidlo jednotnosti, kdy odstavce stejného charakteru mají jednotné řádkování. Výsledek musí působit vyrovnaně v celém dokumentu. Pro základní text o velikosti 11 bodů doporučujeme řádkování o velikosti 1,15 až 1,5.

#### 8. **Zarovnání**

Objekty zarovnáváme vůči okrajům (textová pole, obrázky, tabulky). Text na stejné úrovni zarovnáme jednotně – základní text a nižší úrovně vlevo nebo do bloku, v případě zvláštních dokumentů výjimečně i jiné druhy zarovnání.

Pokud je text zarovnán do bloku, využijeme automatické dělení slov. Tento způsob zarovnání není vhodný pro velmi krátké odstavce, úzké sloupce a nepoužívá se v e-mailech.

### <span id="page-6-0"></span>**Pravidla pro psaní v textových procesorech**

- 1. Pro odsazení začátku odstavce nepoužíváme tabulátor ani vkládání mezer.
- 2. Pro odřádkování (tzv. prázdné odstavce) používáme výhradně mezery mezi odstavci či odstavcové zarážky nastavením odstavcových stylů.
- 3. Klávesu Enter využíváme jen pro ukončení odstavce.
- 4. Pro formátování využíváme přednostně znakové a odstavcové styly pro nadpisy i ostatní části textu (podtitul, odkazy, citace textu, zvýrazněný text). Jejich použití odpovídá struktuře a členění textu.
- 5. Slova nezvýrazňujeme ručně velkými písmeny, používáme příslušné funkce textového procesoru.
- 6. Mezerník nepoužíváme pro zarovnání textu nebo prostrkání textu.
- 7. Při vytváření seznamů a tabulek, číslování (nadpisů, obrázků aj.), vkládání poznámek pod čarou, křížových odkazů a označování hesel rejstříku používáme příslušné funkce textového procesoru.

# <span id="page-6-1"></span>**Zvýraznění textu**

Text můžeme zvýraznit:

- změnou řezu (*kurzivou*, **tučně**) preferuje se;
- verzálkami jen výjimečně;
- podtržením nedoporučuje se, pokud nejde o aktivní hypertextové odkazy;
- umístěním textu na samostatný řádek;
- změnou velikosti, barvy či typu písma;
	- o základní barva VŠB-TUO: CMYK 94/0/48/, RGB 0/164/153 viz logomanuál;
	- o základní typ písma Calibri, případně Drive a Drive Mono viz logomanuál.

Základní zásady při zvýrazňování:

- Nedoporučuje se zvýrazňovat text prostrkáváním znaků.
- Nekombinujeme více než tři druhy zvýraznění.
- Cílem je lepší orientace v textu, nesmí se snižovat jeho přehlednost.
- Držíme se zásady střídmosti.
- Důležitá je výsledná funkce a jednotnost v celém dokumentu.
- Pokud nejsou součástí vyznačeného výrazu, spojky a interpunkční znaménka se nezvýrazňují. V opačném případě (výraz v uvozovkách, souvislý text nebo část věty) budou spojky či interpunkční znaménka zvýrazněna.
- V korespondenci je zvýraznění řezem písma dovoleno použít i pro interpunkční znaménka a spojky mezi vyznačenými výrazy (např. výčet).

### <span id="page-7-0"></span>**Použití kurzivy**

- název dokumentu;
- citovaný text v uvozovkách;
- odborný, nepřeložený / nepřeložitelný / ještě nezdomácnělý výraz.

### <span id="page-7-1"></span>**Použití tučného řezu písma**

• nejdůležitější výrazy (nové pojmy, zásadní údaje v korespondenci jako datum konání apod.).

### <span id="page-7-2"></span>**Použití podtržení**

• aktivní hypertextové odkazy (neaktivní hypertextové odkazy je vhodnější zvýraznit jiným způsobem – v tištěném textu tedy nedoporučujeme používat vůbec).

### <span id="page-7-3"></span>**Použití verzálek**

- označení (nadepsání obálek);
- krátká sdělení;
- upozornění;
- případy, kdy není možné použít jiné způsoby (v e-mailech ve formátu prostého textu).

### <span id="page-8-0"></span>**Interpunkční znaménka**

Interpunkční znaménko (tečka, čárka, středník, dvojtečka, vykřičník, otazník) píšeme těsně za předcházejícím slovem (tzn. bez mezery). Za interpunkčním znaménkem následuje, kromě určitých výjimek (např. tečka v e-mailových a webových adresách), mezera.

*Protože jsou v posledních letech změny vizuálu univerzit i řady dalších institucí vnímány velmi citlivě, doufáme, že na tomto webu získáte odpovědi na všechny vaše otázky. Pokud ne, zašlete nám své podněty na: vizual@vsb.cz.*

Mezeru píšeme mezi interpunkční znaménkem a počátečním uvozovacím znaménkem, příp. počáteční závorkou.

*Ve spolupráci s PR pracovníky fakult a s odbornou garancí Katedry marketingu a obchodu Ekonomické fakulty VŠB-TUO proběhlo na univerzitě od března 2017 více než 15 focus groups. (Tímto ještě jednou děkujeme všem, kteří se výzkumu účastnili. Jejich názory byly a jsou stále cenným zdrojem informací.)*

Na konci věty se vyskytuje pouze jednou, i když věta končí řadovou číslicí, zkratkou s tečkou nebo otazníkem či vykřičníkem, který je součástí názvu.

*Druhorozeným synem krále Václava I. a Kunhuty Štaufské byl Přemysl Otakar II. Ochotníci nastudovali novou divadelní hru Ještě jsi tady?*

Bez mezery píšeme:

- (závorky);
- "uvozovky";
- lomítko u jednoslovných výrazů *zapnuto/vypnuto*;
- apostrof (neboli odsuvník) *d'Artagnan*.

Tečku za nadpisem nepíšeme nikdy. Více k tečce naleznete v [Internetové jazykové příručce](http://prirucka.ujc.cas.cz/?id=160&dotaz=te%C4%8Dka).

# <span id="page-9-0"></span>**Spojovník a pomlčka**

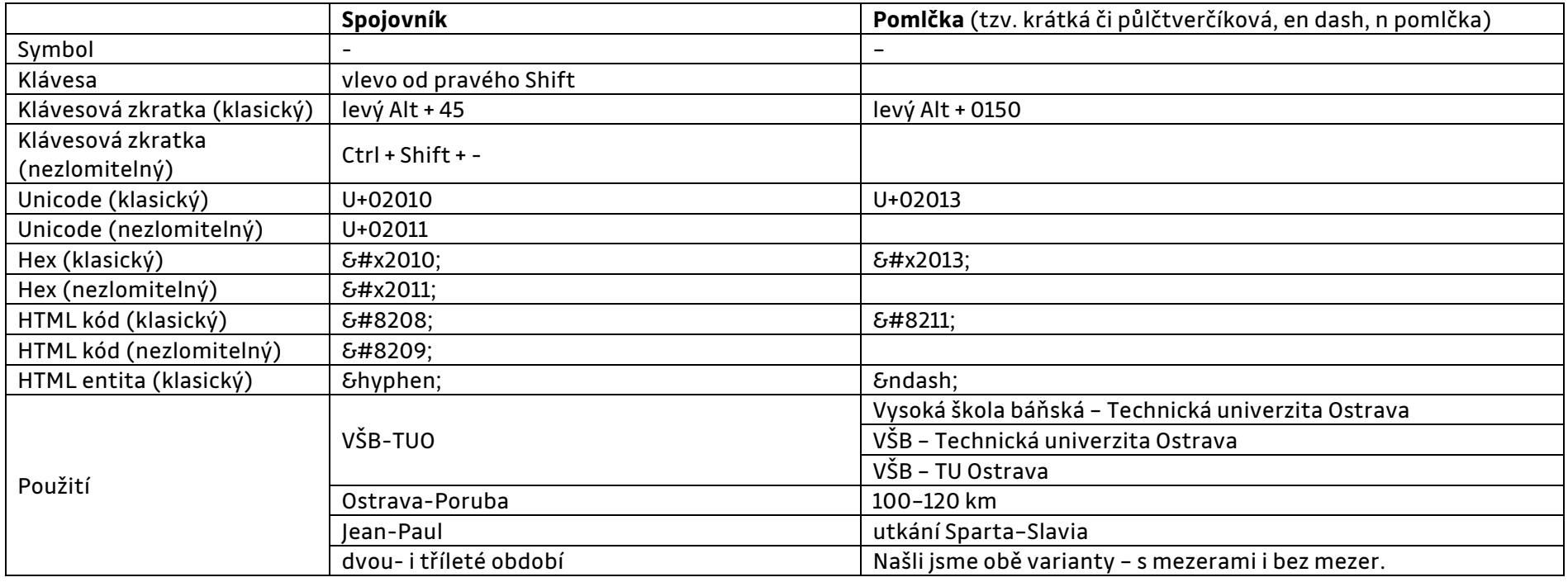

Spojovník a pomlčka jsou dva odlišné znaky. Liší se použitím i podobou.

**Spojovník**:

- je kratší a nepatří mezi interpunkční znaménka;
- se používá k vyznačení těsného spojení (*česko-anglický slovník*);
- dále jako oddělovač při psaní kódů (*ISSN 1213-8916*);
- používáme bez mezer z obou stran;
- na konci řádku musíme zopakovat i na začátku řádku následujícího.

Spojovník lze nahradit pomlčkou s mezerami, pokud je alespoň jeden z výrazů místních názvů víceslovný (*Brno-Královo Pole* i *Brno – Královo Pole*). V tom případě však musíme dodržovat způsob zápisu víceslovných výrazů v celém dokumentu jednotně. Pro přehlednost doporučujeme **psaní s oboustrannou mezerou**.

#### **Pomlčka**:

- odděluje části textu (*Aktuální přehled je k dispozici online – viz příslušná webová stránka.*);
- se s oboustrannou mezerou píše u víceslovných/víceprvkových výrazů (*1. 8. 2019 – 1. 9. 2019*, *Hradec Králové – Pardubice*) a nesmí stát na začátku řádku;
- bez mezer z obou stran se používá ve významu až do, a, versus (2.-12. 2. 2012, 09.00-18.00, 20-40 km, s. 120-555, 1939-1945, Suchý-Šlitr, *Sparta–Slavia*);
- s oboustrannou mezerou nesmí stát na začátku řádku, pokud se nejedná o odrážku;
- bez oboustranné mezery nesmí stát na začátku ani konci řádku, nahradí se slovně;
- existuje také v tzv. dlouhé či čtverčíkové verzi (em dash, m pomlčka), která však plní stejnou funkci a liší se pouze délkou pro dokument si vybereme vždy pouze jednu variantu.

# <span id="page-10-0"></span>**Lomítko**

### Používáme:

- při psaní jednotek a zlomků (*1/4*, *20 km/h*);
- pro naznačení alternativ u jednoslovných výrazů bez mezer (*on/off*, *2019/2020*);
- pro naznačení alternativ u víceslovných výrazů raději s oboustrannou mezerou (*v hradu / v hradě, Ostrava / Příbram / Hradec nad Moravicí*).

### <span id="page-10-1"></span>**Uvozovky**

V češtině lze používat 4 varianty uvozovek, nejčastěji však využíváme:

- $\bullet$  dvojité "" (tzv. 99 66);
- jednoduché, ' (používáme v případě vložení do již uvozené věty).

Použití uvozovek z jiných jazyků – zejména angličtiny (" ") – se považuje za nesprávné. Jejich použití je přípustné pouze v případě, že není možné využít českou znakovou sadu (na sociálních sítích apod.). **Nenahrazujeme dvěma čárkami** či jinými symboly.

## <span id="page-11-0"></span>**Tři tečky**

Jedná se o samostatný znak (pouze v případě chybějícího znaku ve znakové sadě zapíšeme pomocí tří následujících teček) užívaný ve významu vynechání textu. Více informací v [Internetové jazykové příručce](http://prirucka.ujc.cas.cz/?id=166).

Při psaní si dáváme pozor na mezery:

- *Objednal si kalhoty, košili, opasek, …*
- *Objednal si kalhoty, košili, opasek…*
- *Objednal si kalhoty, košili, opasek, …, boty.*
- *Zpomalila… Otevřela přední dveře… Uslyšela kroky…*
- *V nenadálé mlze… oči nedokázaly zaostřit… a rázem byla ztracená!*
- *… ostatní okolnosti soud zamítl.*
- *Stůl, židle atd. … ještě stále zůstávají na místě.*
- *Při zapojování příslušenství (…) dbejte zvýšené opatrnosti.*

### <span id="page-11-1"></span>**Zkratky**

Existuje několik typů zkratek:

- Zkracovaná slova končí souhláskou a tečkou: *ml.* (mladší), *st.* (starší), *popř*. (popřípadě).
- Zkratky více slov s mezerou: *a. s.* (akciová společnost), *v. r.* (vlastní rukou), *př. n. l.* (před naším letopočtem), *n. m.* (nad mořem).
- Ustálené zkratky tvořené pouze určitými souhláskami slova: *mld.* (miliarda), *vs.* (versus).
- Iniciálové zkratky bez tečky (i s rozlišením malého písmena): *OSN*, *EU*, *ČR*, *ČRo* (Český rozhlas), *FS VŠB-TUO* (Fakulta strojní Vysoké školy báňské – Technické univerzity Ostrava).
- Zkratky složené z více slov bez mezery: *tj.* (to je / to jsou), *tzn.* (to znamená), *apod.* (a podobně), *aj.* (a jiné), *atd.* (a tak dále), *atp.* (a tak podobně).
- Zkratky složené z více slov s i bez mezery (dle uvážení, ale v jednom textu vždy jednotně): *č. j.* i *čj.* (číslo jednací), *č. p.* i *čp.* (číslo popisné), *P. S.* i *PS* (post scriptum), *T. G. M.* i *TGM* (Tomáš Garrigue Masaryk).
- Zkratky bez tečky: *ca*, *cca* (circa), *fa* (firma/firmy), *fce* (funkce), *bří* (bratří), *pí* (paní)

Právnickou formu firmy oddělujeme zpravidla čárkou (*Orion, a. s.; AV ČR, v. v. i.*), vždy však záleží na oficiálním názvu konkrétního subjektu. Kontrolu lze provést pře[s Administrativní registr ekonomických subjektů](https://wwwinfo.mfcr.cz/ares/ares_es.html.cz) Ministerstva financí České republiky.

### <span id="page-12-0"></span>**Vědecké tituly**

- Více o jejich významu a zápisu naleznete [v Internetové jazykové příručce](http://prirucka.ujc.cas.cz/?id=782&dotaz=tituly).
- Vědecko-pedagogický titul *prof.* (profesor) a *doc.* (docent) píšeme malými písmeny, pokud jimi nezačíná věta.
- Titul za jménem oddělujeme čárkou, ve větě jej oddělujeme z obou stran čárkami (*Jan Novák, DiS., úspěšně ukončil studium na vyšší odborné škole.*)
- Pořadí titulů není striktně určeno, avšak použití v praxi je relativně stálé. Více k tomuto tématu v [Internetové jazykové příručce](http://prirucka.ujc.cas.cz/?ref=782&id=783).

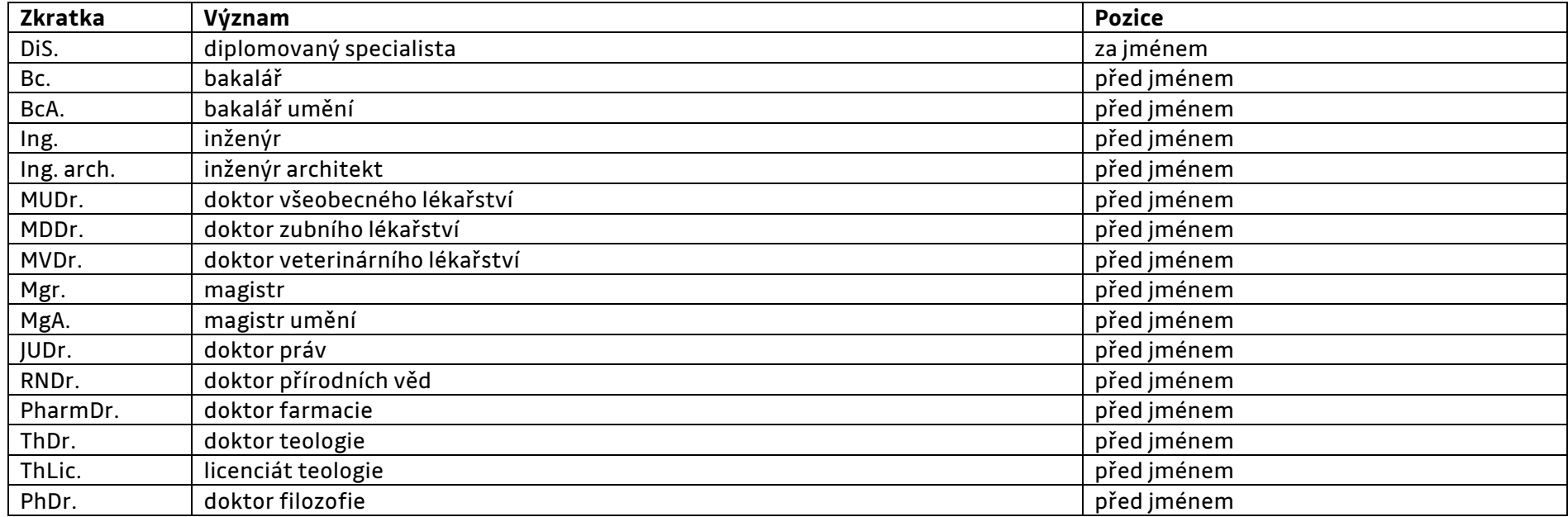

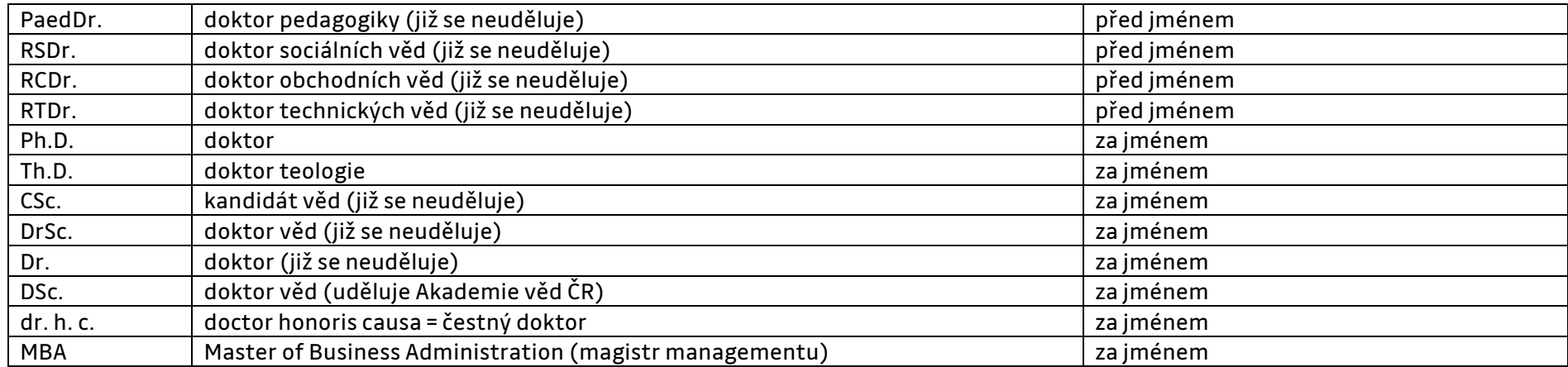

# <span id="page-13-0"></span>**Značky a znaky**

- Měny*: 200 Kč*, *200 CZK*, *200 €*, *200 EUR* (nikoliv však Euro), *\$200*, *200 USD*
- Procenta: *10 %* (s mezerou = deset procent) a *10%* (bez mezery = desetiprocentní)
- Paragraf: *§ 13*
- Spojení čísel se slovy: *7denní* (nikoliv však 7midenní), *3krát*, *100násobek*
- Základní ani řadové číslovky zapsané číslicí **nemají žádné přidané koncovky** jako -ti, -ctý (do 6-ti let, 19-ctý v pořadí) apod.

### <span id="page-13-1"></span>**Datum a čas**

Datum zapisujeme s mezerami (*12. 1. 1999, 1. 2. 2000, 30. 11. 2011*), případně v souvislém textu vypíšeme slovy (*O výsledku jednání vás budeme informovat v pondělí 7.října 2019.)*.

Místo a datum neoddělujeme čárkou (*Ostrava-Poruba 5. října 2019*; *v Ostravě-Porubě dne 5.října 2019*).

Hodiny, minuty a sekundy můžeme psát jako *8.00 hodin*; *8.00 h*; *8.00 hod.* V dokumentu používáme **pouze jeden způsob zápisu.**

### **Čas jako fyzikální jednotka**

Značíme *h*, *s*, *min* (bez tečky).

#### **Čas jako denní doba**

Označení denní doby s tečkou píšeme jednomístně (*0.10*, *8.15*, *22.00*), označení doby s dvojtečkou lze psát jednomístně i dvoumístně (*0:10* i *00:10*, *8:15* i *08:15*, *22:00*) – vždy však jednotně.

### **Čas jako doba trvání**

Zapisujeme pouze s dvojtečkou, první složku jednomístně a další dvoumístně (*6:08 min*).

# <span id="page-14-0"></span>**Částky**

Zapisujeme s mezerou bez tečky (*150 000 Kč*); v případě možného pozměnění se doporučuje vypsat slovně (*150 tisíc* nebo *sto padesát tisíc korun českých*).

<span id="page-14-1"></span>**Nepoužíváme** dohromady symbol *,–* a *Kč*.

# **Telefonní čísla**

Členění:

- šest nebo devět číslic členíme po trojicích (*596 123 456* i *+420 596 123 456*);
- pět číslic zleva na trojici a dvojici, případně nečleníme vůbec (*506 24* i *50624*);
- čtyři číslice se nečlení, případně lze členit do dvojic (klapka *5171* i *51 71*).

Mezinárodní předvolbu uvádíme zásadně před číslem.

# <span id="page-14-2"></span>**Výčty**

Nevětný charakter:

- začátek malým písmenem;
- ukončení čárkou, v případě dlouhé položky s použitými čárkami středník;
- za poslední položkou tečka.

#### Celé věty:

- začátek velkým písmenem;
- ukončení tečkou;
- lze však psát i malá písmena na začátku, ukončit čárkou (příp. středníkem) a za poslední položku dát tečku.

Kombinace položek větného i nevětného charakteru:

- začátek malým písmenem;
- ukončení čárkou či středníkem;
- poslední položku ukončíme tečkou.

### **Výčtu nemusí předcházet dvojtečka. Při dostatečném odlišení jednotlivých bodů, které jsou současně nevětného charakteru, nemusíme za položkami psát interpunkční znaménka.**

#### *Prodáváme:*

- *skripta*
- *upomínkové předměty*
- *oblečení*

### *Půjčujeme:*

- *skripta,*
- *upomínkové předměty,*
- *oblečení.*

### *Naše služby:*

- *Tiskneme a vážeme diplomové práce.*
- *Prodáváme propagační předměty.*

Označování položek a úprava výčtů:

- Můžeme používat odrážky v podobě číslic, písmen, pomlček apod.
- Odrážka by měla být jednoduchá, snadno odlišitelná od ostatních znaků.
- **Není vhodné kombinovat** více typů odrážek, pokud se nejedná o další úroveň odsazení.
- Platí pravidlo střídmosti a jednotnosti.
- Číslování volíme při výčtu, které má určité pořadí.
- Začátek a konec výčtu oddělíme svislou mezerou (viz vpravo).
- Velikost mezery odpovídá výšce mezery mezi odstavci (min. jeden řádek).
- Mezera před výčtem je stejná nebo menší než mezera za ním.

*Zde je konec textu, za kterým následuje svislá mezera (vzniklá odřádkováním) a výčet. Po jeho ukončení opět následuje svislá mezera a případně další text:*

- *řádek 1 výčtu*
- *řádek 2 výčtu*
- *řádek 3 výčtu*

*Další odstavec textu.*

### <span id="page-16-0"></span>**Sazba – zalamování textu**

Do dvou řádků nedělíme:

- předložky *k*, *s*, *v*, *z*, *o*, *u* a následující slovo;
- spojky *a*, *i* a následující slovo;
- číslice a telefonní čísla;
- čísla a související znak (procenta, paragraf apod.);
- čísla a jednotky;
- kalendářní datum;
- titul a příjmení (titul a křestní jméno můžeme oddělit od příjmení).

#### Rozdělit můžeme:

• lomítko s mezerami i bez mezer (ponecháme ho na konci řádku a již neopakujeme na novém řádku).

Na konci ani začátku řádku nesmí stát pomlčka bez mezer ve významu *a*, *versus* nebo *rozsahu*. V tomto případě raději nahradíme slovně nebo upravíme jiným způsobem (přidáním slova apod.). Řešením je **nezlomitelná mezera** nebo **nezlomitelná pomlčka**.

Při dělení slova se spojovníkem (*anglicko-český slovník*) zopakujeme spojovník i na novém řádku. V případě nedokončených slov (*tří-a čtyřleté období*) zůstane spojovník pouze na konci řádku, neopakujeme ho. Řešením je také **nezlomitelný spojovník**.

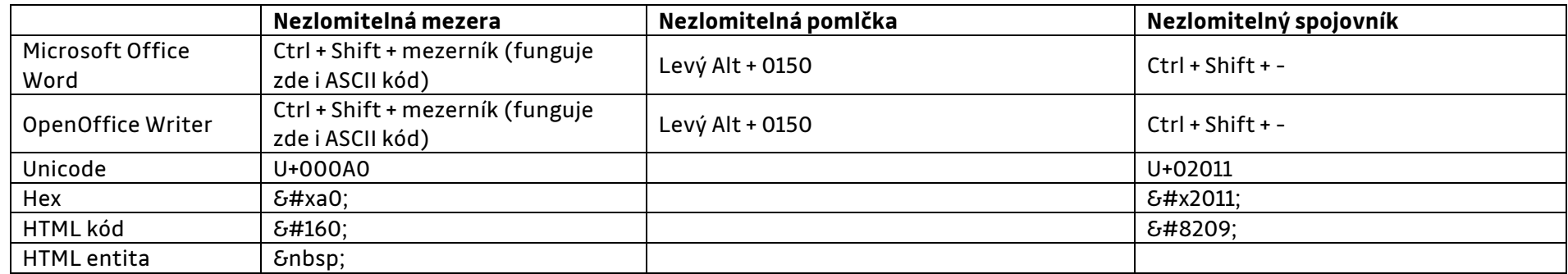

Pomlčka s mezerami může zůstat na konci řádku, nikoliv však na začátku.

Pokud dělíme slovo, musí na konci a začátku řádku zůstat alespoň dva znaky tohoto slova.

Do webové adresy nevkládáme spojovník ani jiné znaky, které nejsou její součástí. Na novém řádku proto neopakujeme žádné znaky.

### <span id="page-17-0"></span>**Sazba – parchanty**

#### **Sirotci a vdovy:**

- Sirotek = sloupec/stránka začíná posledním řádkem odstavce.
- Vdova = sloupec/stránka končí prvním řádkem odstavce.
- Výskyt vdov je tolerován, výskyt sirotků je hrubou typografickou chybou.
- Odstavec o jednom řádku není sirotek či vdova.
- Pokud se na konci stránky ocitne titulek, necháme volné místo a začneme na nové stránce. Pod titulkem na konci sloupce/stránky mají zůstat minimálně tři řádky textu.

#### <span id="page-18-2"></span>Řešení:

- upravit text (přidat nebo ubrat slova);
- na daném místě upravit mezerování;
- nastavit v daném textovém procesoru.

### <span id="page-18-0"></span>**Obchodní korespondence – oslovení a závěrečný pozdrav**

Oslovujeme 5. pádem a před familiárním *Dobrý den* upřednostňujeme *Vážený pane, vážená paní*; *Vážení*; *Vážená paní Nováková* apod. [1](#page-18-2)

Pracovní funkce a hodnost má přednost před akademickým titulem. Nekombinujeme oslovení funkcí či titulem a příjmením. Neoslovujeme nižšími tituly jako *Vážený pane bakaláři* nebo *Vážený diplomovaný specialisto*.

Závěrečný pozdrav stojí na samostatném odstavci a předchází mu odstavcová mezera. Za nevětným pozdravem nepíšeme interpunkční znaménko (*S pozdravem*). Za větným pozdravem s pokračováním na dalším řádku nepíšeme interpunkční znaménko (*Zdraví* | *Jan Novák*).

Za větnými pozdravy píšeme tečku (*Děkuji za spolupráci a těším se na shledanou.*).

Více v [Internetové jazykové příručce](http://prirucka.ujc.cas.cz/?id=850).

# <span id="page-18-1"></span>**Časté chyby**

#### **E-mail, mail a email**

Ve smyslu elektronické pošty píšeme *e-mail* (se spojovníkem), případně *mail* (méně formální). Slovo *email* má jiný význam (nátěrová hmota) a nelze jej zaměňovat s předchozími případy.

#### **Ph.D. a PhD.**

Používání titulu *Ph.D.* (doktor) upravuje zákon o vysokých školách – č. 111/1998 Sb. V České republice udělený titul zapisujeme ve tvaru Ph.D. a nikoliv PhD.

<sup>1</sup> Nevhodnost použití výrazu *Dobrý den* si lze potvrdit, když si uvědomíme, že e-mailová korespondence je ekvivalentem té písemné, v níž bychom zcela automaticky použili oslovení *Vážená paní* apod.

#### **Viz**

Nejedná se o zkratku, ale o rozkazovací způsob slovesa *vidět*. Viz/vizte ve významu *podívej se* / *podívejte se* používáme bez tečky.

#### **Co neexistuje**

Nikdy nepíšeme tečku za nadpisem nebo dvě tečky za sebou (existuje pouze jedna tečka nebo tři).

### **Typ a tip**

Slovo *typ* značí druh nebo model (*typ postavy – hruška*), *tip* znamená odhad nebo doporučení (*tip na vítěze*).

### **Shlédnout a zhlédnout**

Ve významu pohled směrem dolů píšeme slovo *shlédnout*, ve významu sledování filmu či představení píšeme *zhlédnout*.

#### **Přihlaste se / odhlaste se**

Občas se setkáváme s chybným zápisem *přihlašte se* a *odhlašte* se. Správně je pouze *přihlaste se* a *odhlaste se*.

### **Čárka před aj., atd., apod., atp.**

Před uvedenými zkratkami nepíšeme čárku, pokud se jedná o slučovací poměr (*Na stole zůstala hromada papírů, letáků, výstřižků apod.*).

# <span id="page-19-0"></span>**Užitečné odkazy**

- Akademický slovník současné češtiny (písmena A, B),<http://www.slovnikcestiny.cz/uvod.php>
- Další informace k normě ČSN 01 6910[, http://www.ujc.cas.cz/expertni](http://www.ujc.cas.cz/expertni-cinnost/csn016910/index.html)-cinnost/csn016910/index.html
- <http://typomil.com/index.htm>
- <http://www.typo.cz/>
- · Internetová jazyková příručka,<http://prirucka.ujc.cas.cz/>
- ZVONÍČEK, J. *Ta naše čeština česká, aneb Stručná učebnice mluvení a psaní*. 2013. Dostupné z[: www.typo.cz/wp](http://www.typo.cz/wp-content/uploads/2013/11/Ta_nase_cestina_ceska.pdf)[content/uploads/2013/11/Ta\\_nase\\_cestina\\_ceska.pdf](http://www.typo.cz/wp-content/uploads/2013/11/Ta_nase_cestina_ceska.pdf).

### <span id="page-20-0"></span>**Použité zdroje**

ČSN 01 6910. *Úprava dokumentů zpracovaných textovými procesory.* Praha: Úřad pro technickou normalizaci, metrologii a státní zkušebnictví, 2014, 76 s. Třídící znak 016910.

PRAVDOVÁ, Markéta a Ivana SVOBODOVÁ, ed*. Akademická příručka českého jazyka*. 2., rozšířené vydání. Praha: Academia, 2019. ISBN 978-80-200- -2947-8.

*Znaky na klávesnici* [online]. 2019 [cit. 2020-05-20]. Dostupné z:<https://znakynaklavesnici.cz/>

### <span id="page-20-1"></span>**Kontakt**

Nenašli jste v manuálu potřebnou informaci? Své podněty zasílejte na [vizual@vsb.cz](mailto:vizual@vsb.cz).

### <span id="page-21-0"></span>**Příloha A – osobní dopis**

Ostrava 1. dubna 2020

Vážený pane doktore,

dovolte mi, abych Vám při příležitosti Vašeho pracovního jubilea poděkoval za dlouholetou práci a tvůrčí přístup, který je pro mne velkou inspirací. Výsledky Vašeho týmu přinášejí již řadu let významná ocenění a celosvětovou prestiž na poli vědy a výzkumu.

Přeji Vám za sebe i své kolegy pevné zdraví, osobní spokojenost a mnoho dalších úspěchů v pracovním životě.

Těším se na další vzájemnou spolupráci.

Se srdečným pozdravem

*(vlastnoruční podpis)*

#### **Vážený pan**

Ing. Josef Plha, Ph.D.

Fakulta strojní VŠB-TUO

Ostrava

### <span id="page-22-0"></span>**Příloha B – obchodní dopis**

Praha 7. 8. 2019

44/2019/VŘ

#### **Objednávka vzdělávacích seminářů Online výuka na vysokých školách II**

#### Vážení obchodní partneři,

na základě Vaší e-mailové nabídky objednáváme semináře dle stanovených podmínek (časové rozpětí, počet účastníků apod.) v tomto rozsahu:

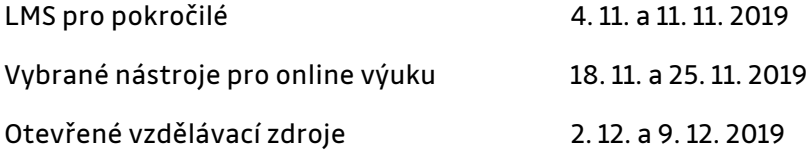

Semináře se budou konat v budově sekretariátu na adrese Hlavní třída 12, Praha 10 (viz mapa v příloze).

S pozdravem

*(razítko)*

*(vlastnoruční podpis)*

Ing. Eliška Koutná, MBA

tajemnice Fyzikálního ústavu AV ČR, v. v. i.